Medtronic Supplier SUCCESS Program

**Medtronic** Engineering the

(In the software click on your organization name to see your ideas)

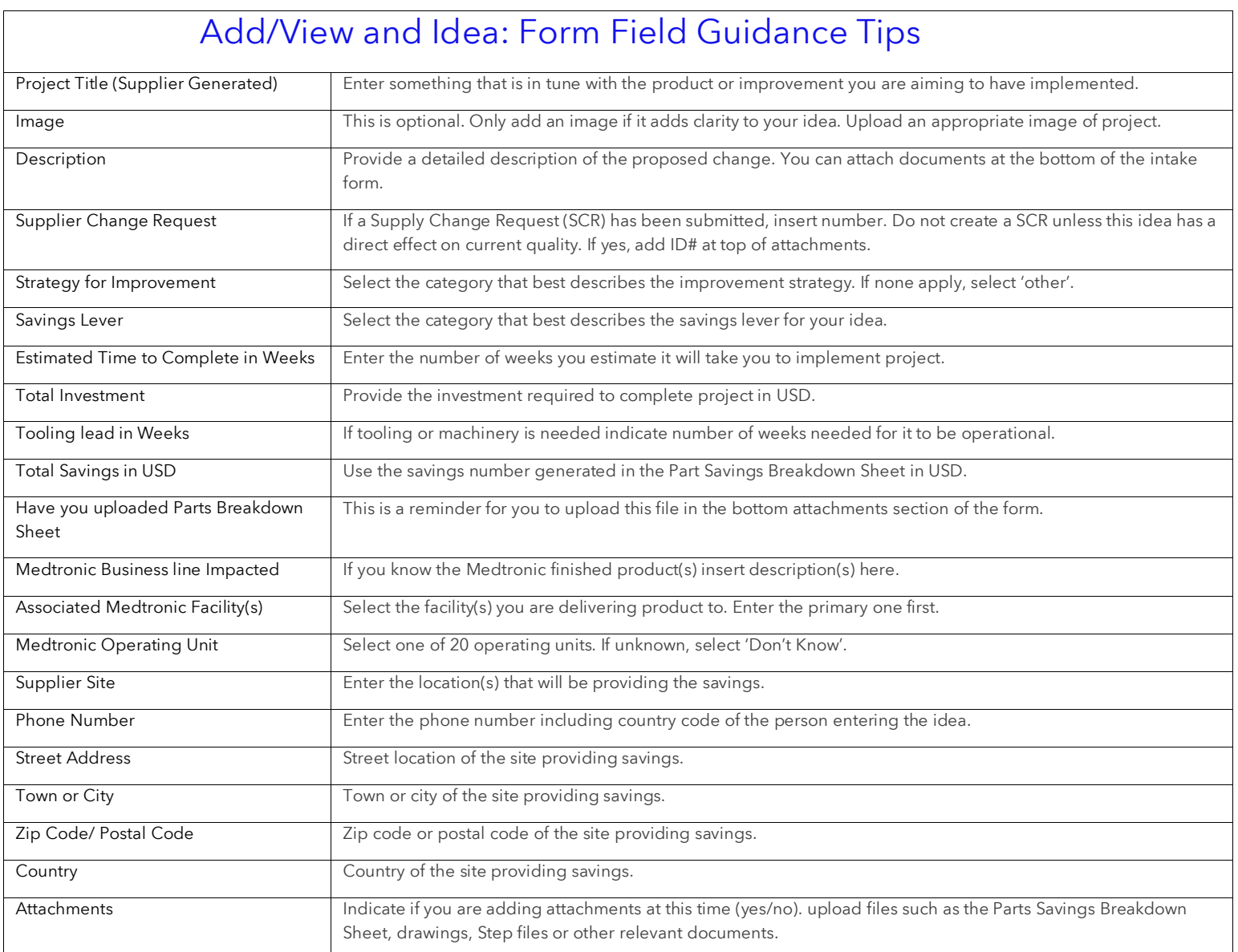